#### **Unique UID/GID Support**

Bruce R. Wells RACF Development, IBM845-435-7498brwells@us.ibm.com

#### **Agenda**

- •Prevention of shared UIDs and GIDs
- •SEARCH enhancement for mapping UIDs and GIDs
- •Automatic assignment of UIDs and GIDs
- File group ownership option

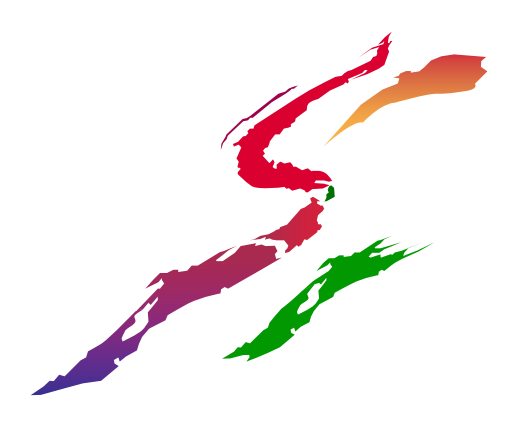

Prevention of Shared

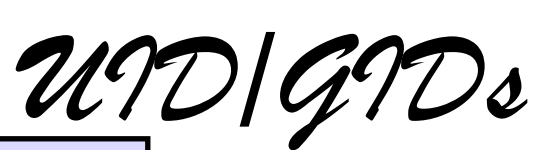

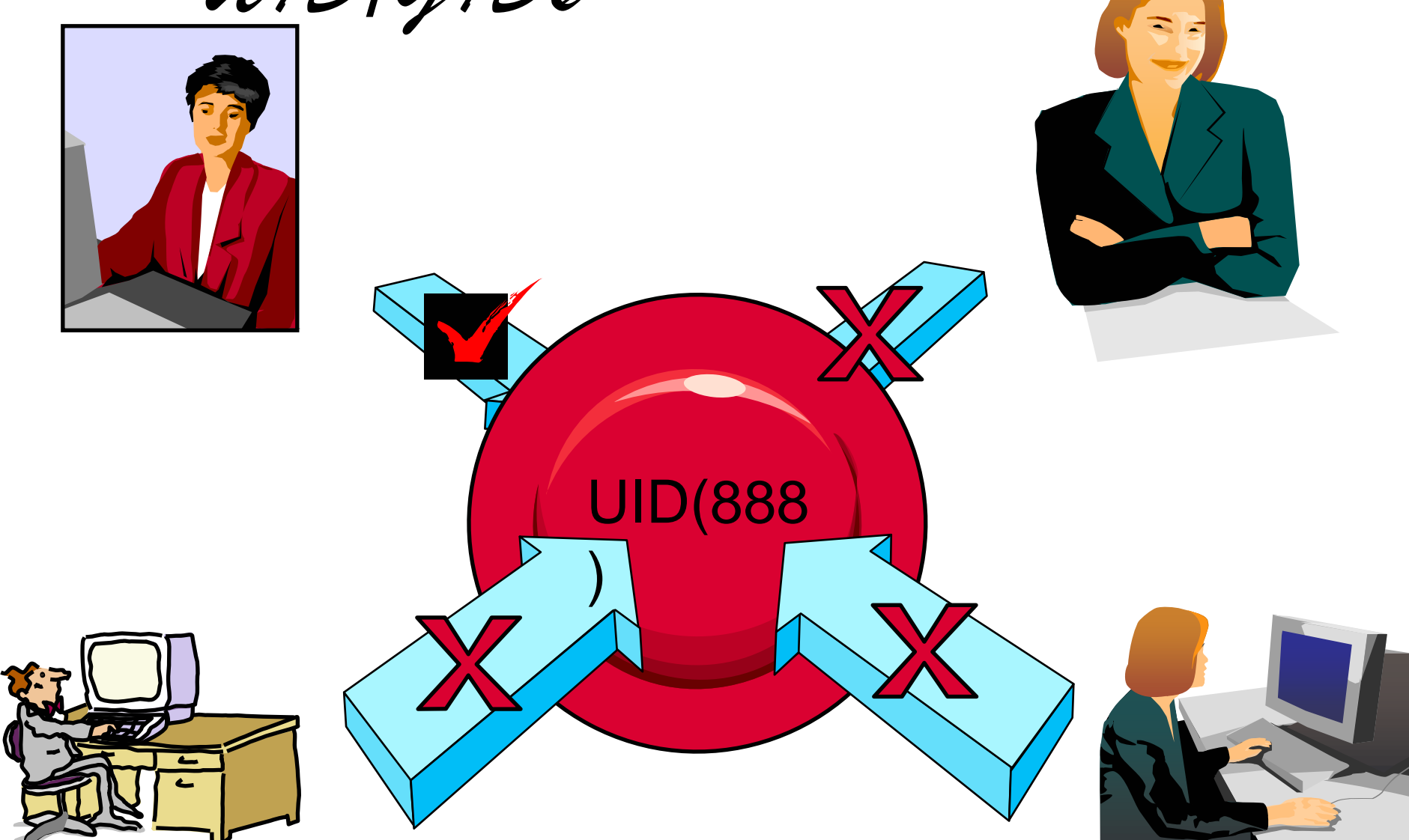

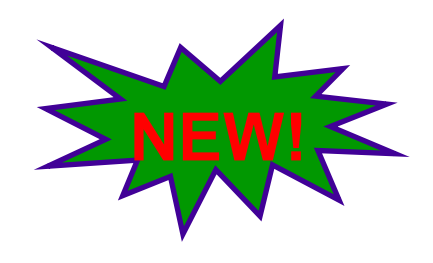

#### **Prevention of shared IDs**

- New SHARED.IDS profile in the UNIXPRIV class
- Acts as a system-wide switch to prevent assignment of an ID which is already in use
- No generic characters allowed in name: discrete profile name must be used
- APAR OW52135
	- -OS/390 2.10: UW89970 applies to z/OS 1.1
	- -z/OS 1.2: UW89971
	- -z/OS 1.3: UW89972
	- -In base of z/OS 1.4

**http://www-1.ibm.com/servers/eserver/zseries/zos/racf/whatsnew.html**

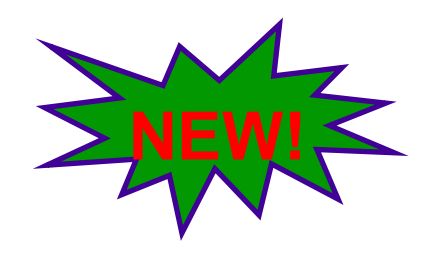

#### **Prevention of shared IDs**

- Requires AIM stage 2 or 3
- Does not affect pre-existing shared IDs
	- $\mathcal{L}_{\mathcal{A}}$ Customer must clean those up separately, if desired
		- Not a pre-req for using the new support
	- $\mathcal{L}_{\mathcal{A}}$ Can use IRRICE report to find shared UIDs
		- Can modify this report to find shared GIDs

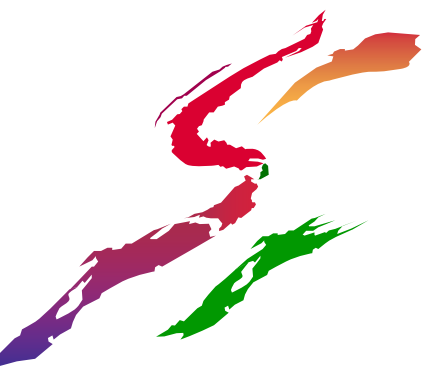

# **Prevention of shared IDs ... Example**

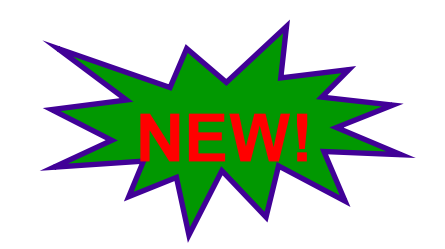

- RDEFINE UNIXPRIV SHARED.IDS UACC(NONE)
- SETROPTS RACLIST(UNIXPRIV) REFRESH

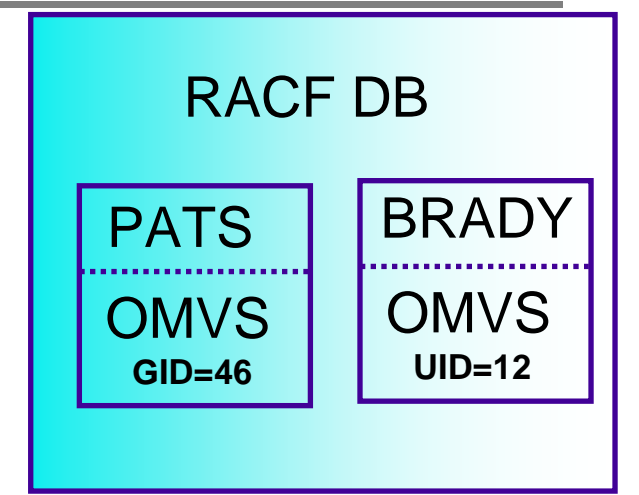

ADDUSER MARCY OMVS(UID(12))

**IRR52174I Incorrect UID 12. This value is already in use by BRADY.**

ADDGROUP ADK OMVS(GID(46))

**IRR52174I Incorrect GID 46. This value is already in use by PATS.**

# **Prevention of shared IDs ... New SHARED** keyword

- There are valid reasons to assign a nonunique UID/GID
	- -E.G. Assigning UID(0) to started task user IDS
- Do so using the new SHARED keyword in the OMVS segment of the ADDUSER, ALTUSER, ADDGROUP, and ALTGROUP commands
- SHARED requires SPECIAL, or at least READ authority to SHARED.IDS
	- Profile level audit settings can be used to log successes and failures to SHARED.IDS

# **Prevention of shared IDs ... Example**

- PERMIT SHARED.IDS CLASS(UNIXPRIV) ID(UNIXGUY) ACCESS(READ)
- SETROPTS RACLIST(UNIXPRIV) REFRESH

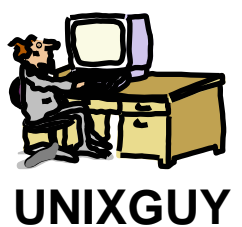

AU OMVSKERN OMVS(UID(0) SHARED) OK!AG (G1 G2 G3) OMVS(GID(9) SHARED)

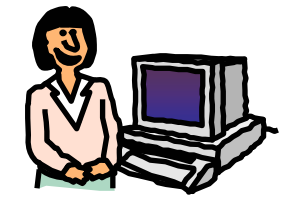

AU MYBUDDY OMVS(UID(0) SHARED)

**MVSGAL**

**IRR52175I You are not authorized to specify the SHARED keyword.**

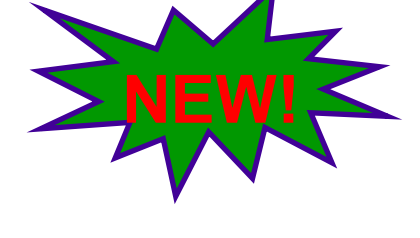

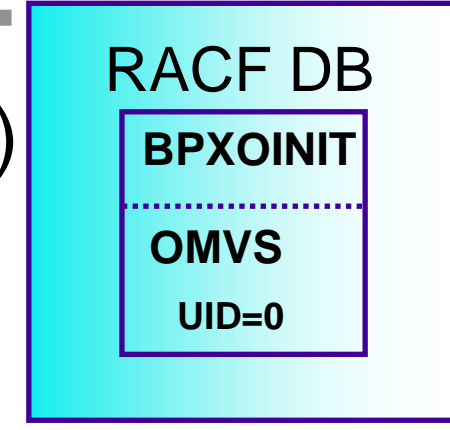

SEARCH<br>Enhancement

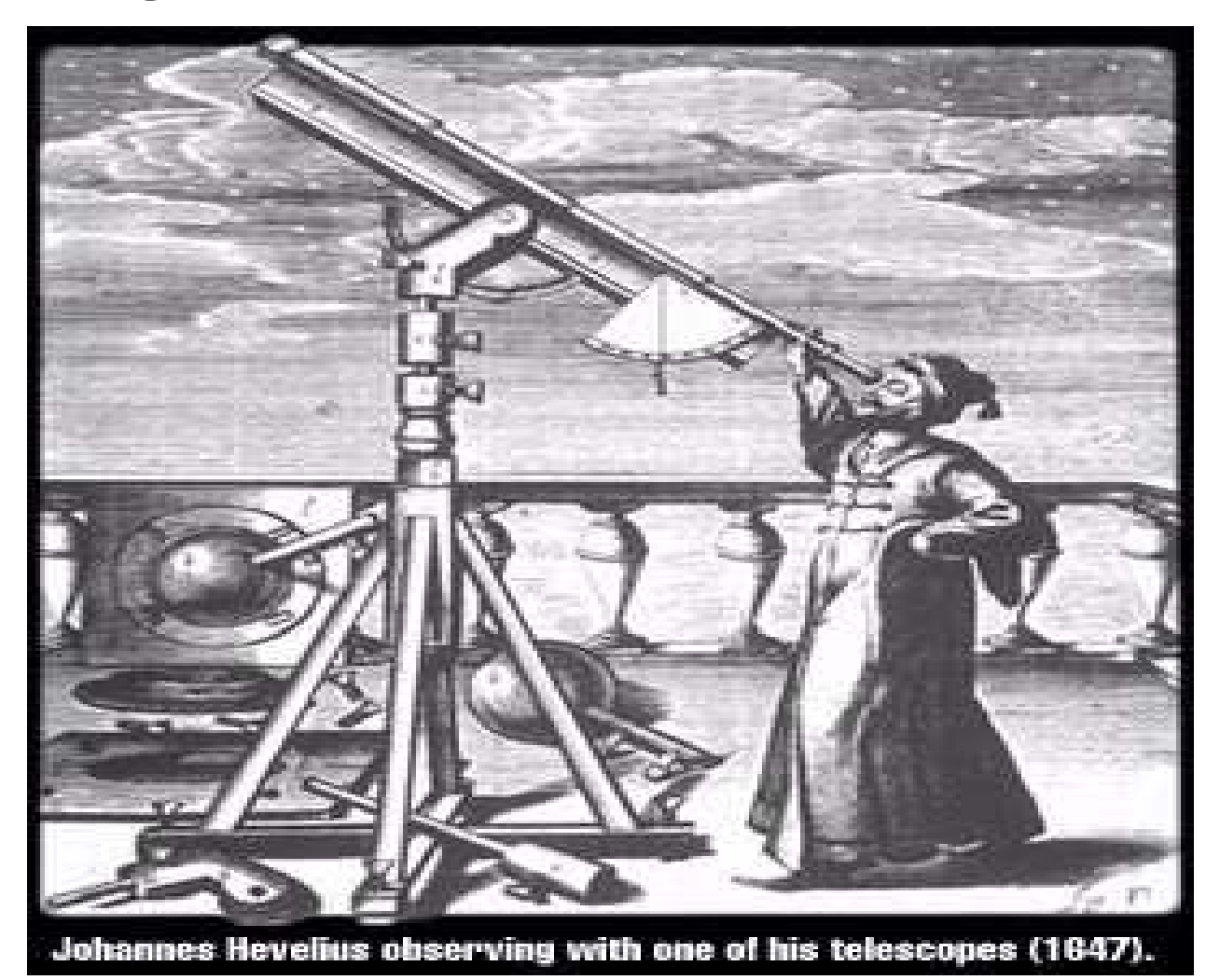

#### **So you don't want to convert to AIM???**

- Prior to OS/290 V2R10, profiles in the UNIXMAP class were used to map UIDs to user IDs and GIDs to group names
- UNIXMAP profiles automatically maintained by RACF commands
- RLIST UNIXMAP Unnn ALL shows all users with UID(nnn)
- ·In OS/390 V2R10, customers migrating to AIM lose that capability
- Until now!!!

Next Page

# **SEARCH enhancement to map. UIDs and GIDs**

SEARCH CLASS(USER) UID(0)**OMVSKERNBPXOINITSUPERGUY**

SEARCH CLASS(GROUP) GID(99)**RACFDEV**

SEARCH CLASS(USER) UID(1234567)**ICH31005I NO ENTRIES MEET SEARCH CRITERIA** 

Available on R4, or with OW52135

Automatic UND/GND

Assignment

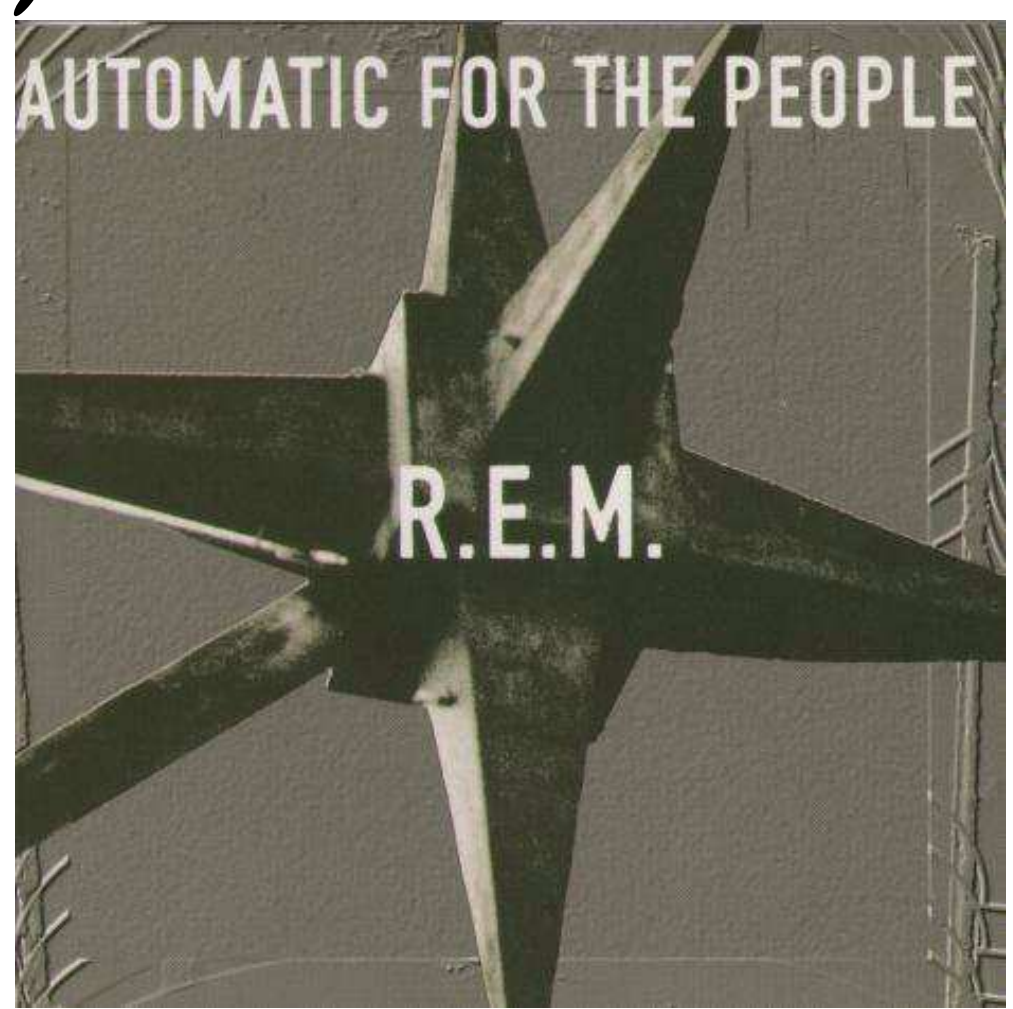

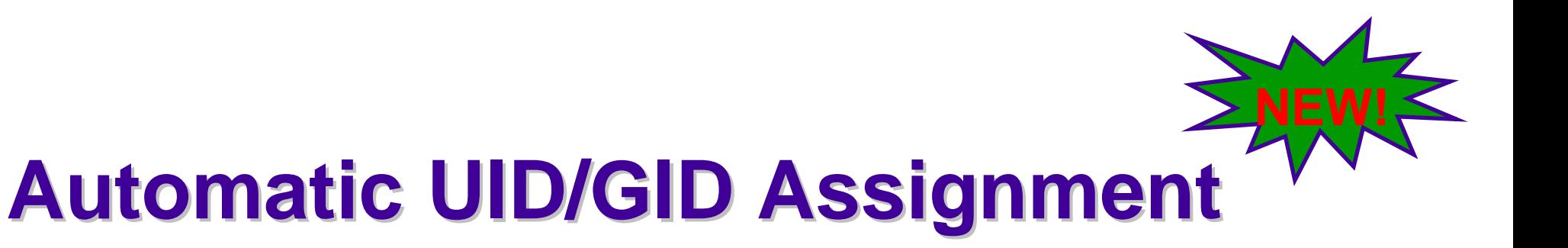

- New AUTOUID keyword in the OMVS segment of the ADDUSER and ALTUSER commands
- New AUTOGID keyword in the OMVS segment of the ADDGROUP and ALTGROUP commands
- Derived values are guaranteed to be unique

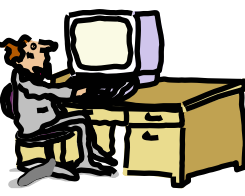

**ADDUSER MELVILLE OMVS(AUTOUID)**

**IRR52177I User MELVILLE was assigned an OMVS UID value of 4646.**

**ADDGROUP WHALES OMVS(AUTOGID)**

**IRR52177I Group WHALES was assigned an OMVS GID value of 105.**

### **Automatic UID/GID Assignment ... BPX.NEXT.USER**

- Uses APPLDATA of new **BPX.NEXT.USER**profile in the FACILITY class to derive candidate UID/GID values
- APPLDATA consists of 2 qualifiers separated by a forward slash ('/')
	- -left qualifier specifies starting UID value, or range ofUID values
	- -right qualifier specifies starting GID value, or range of GID values
	- -qualifiers can be null, or specified as 'NOAUTO', to prevent automatic assignment of UIDs or GIDs

# **Automatic UID/GID Assignment ... APPLDATA syntax**

- Examples
	- -RDEFINE FACILITY BPX.NEXT.USER APPLDATA('**data**')
	- good **data**
		- $\cdot$ 1/0
		- 1-50000/1-50000
		- NOAUTO/100000
		- •/100000
		- 10000-20000/NOAUTO
		- 10000-20000/

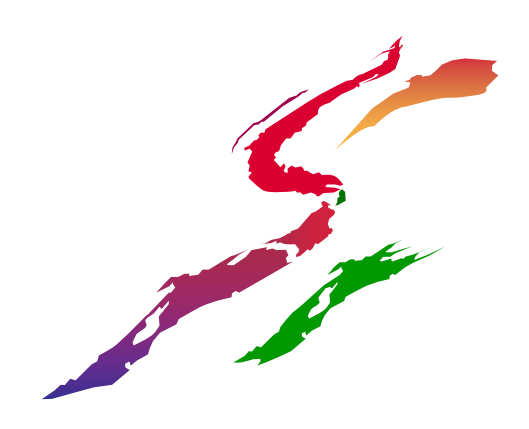

### **Automatic UID/GID Assignment ... APPLDATA**

- When AUTOUID or AUTOGID is issued, RACF
	- 1 extracts the APPLDATA from BPX.NEXT.USER
	- 2 parses out the starting value
	- 3 checks to see if it is already in use
		- •If so, the value is incremented and checked again until an unused value is found
	- 4 assigns the value to the user or group
	- 5 replaces the APPLDATA with the new starting. value

. The administrator can change the APPLDATA at any time using RALTER

# **Automatic UID/GID Assignment ... Miscellany**

- Must be enforcing uniqueness with SHARED.IDS in order to use AUTOUID/AUTOGID
- Which in turn requires AIM stage 2 or 3
- Want an easy way to assign a unique GID to all your groups?
	- -SEARCH CLASS(GROUP) NOLIST CLIST('ALTGROUP ' ' OMVS(AUTOGID)')
	- -EX EXEC.RACF.CLIST

Group Ownership<br>Option

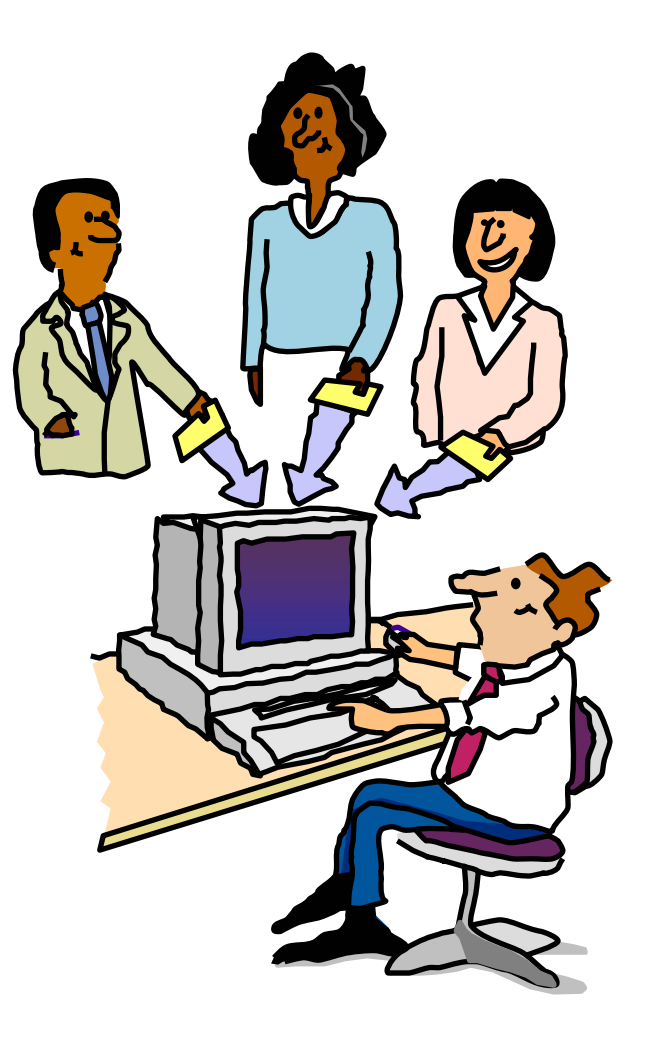

#### **Assigning File Group Ownership Today**

#### **.Owning UID taken from process effective UID**

**.Owning GID taken from parent directory** 

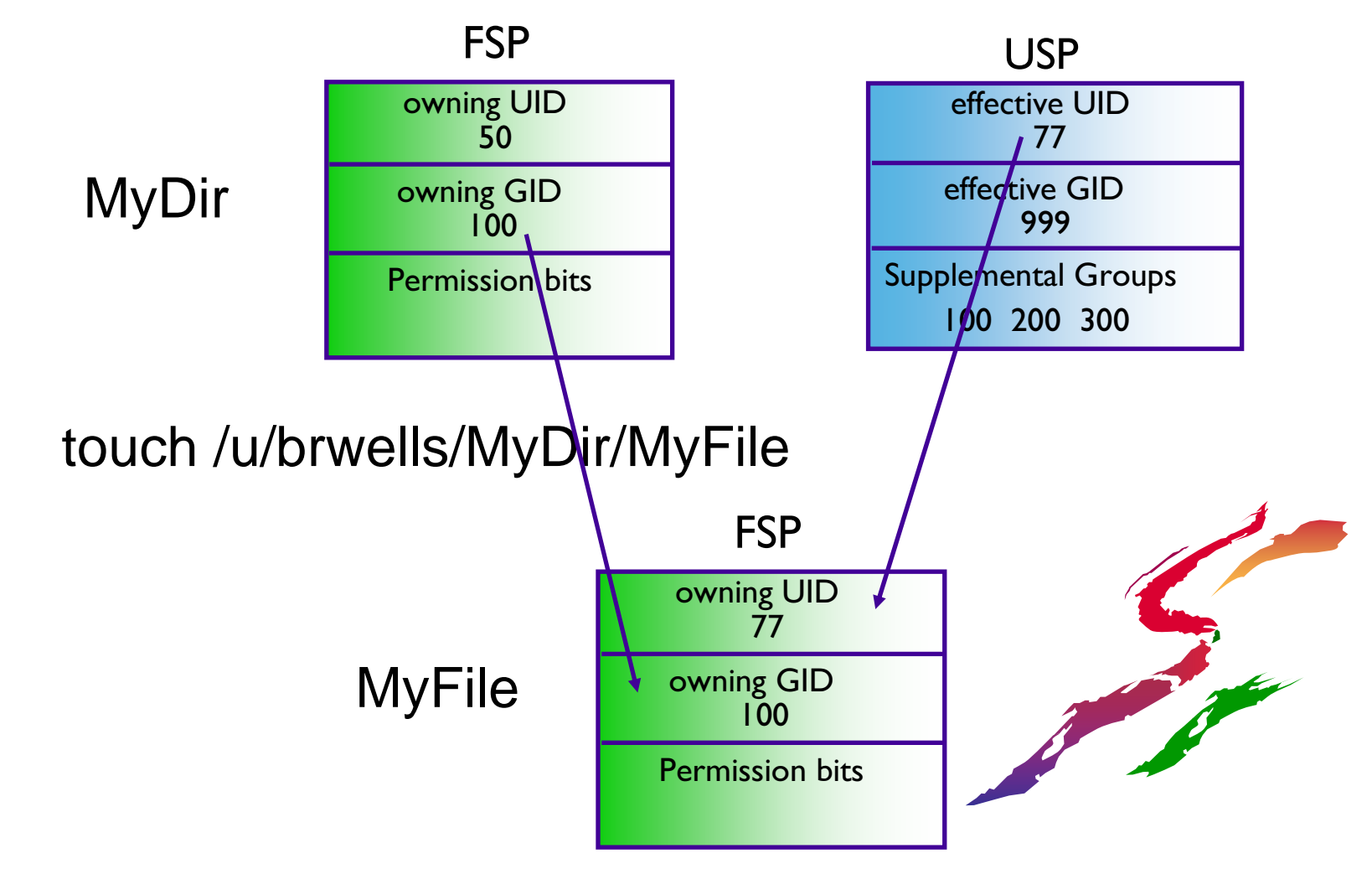

#### **New Group Ownership Option**

- Mimics 'de facto' UNIX behavior
- .based on (existing, but unused) set-gid bit of parent directory
	- . If set-gid on, then file group owner is set from parent directory (same as current behavior)
		- . If new object is a directory, it inherits its parent's set-gid bit setting
	- "If set-gid is off, then file group owner is taken from the effective GID of the process

#### **New Group Ownership Option ...**

 $\boldsymbol{\cdot}$  To turn on set-gid bit for directory  $\boldsymbol{\cdot}$ (nothing new here)

\$ chmod g+s MyDir

 $$$  ls -l

total 32

drwx--S--- 2 BRWELLS DEPTD60 8192 Feb 8 10:51 MyDir drwx------ 2 BRWELLS DEPTD60 8192 Feb 8 10:51 YourDir

#### **New Group Ownership Option ...**

- •New behavior is enabled by defining FILE.GROUPOWNER.SETGID in the **UNIXPRIV** class (and refreshing the UNIXPRIV class)
- •Currently running processes do not recognize change
- Be aware: set-gid for new file systems will be off by default

#### **New Group Ownership Option ...**

#### **.RDEFINE UNIXPRIV FILE.GROUPOWNER.SETGID** •SETROPTS RACLIST(UNIXPRIV) REFRESH

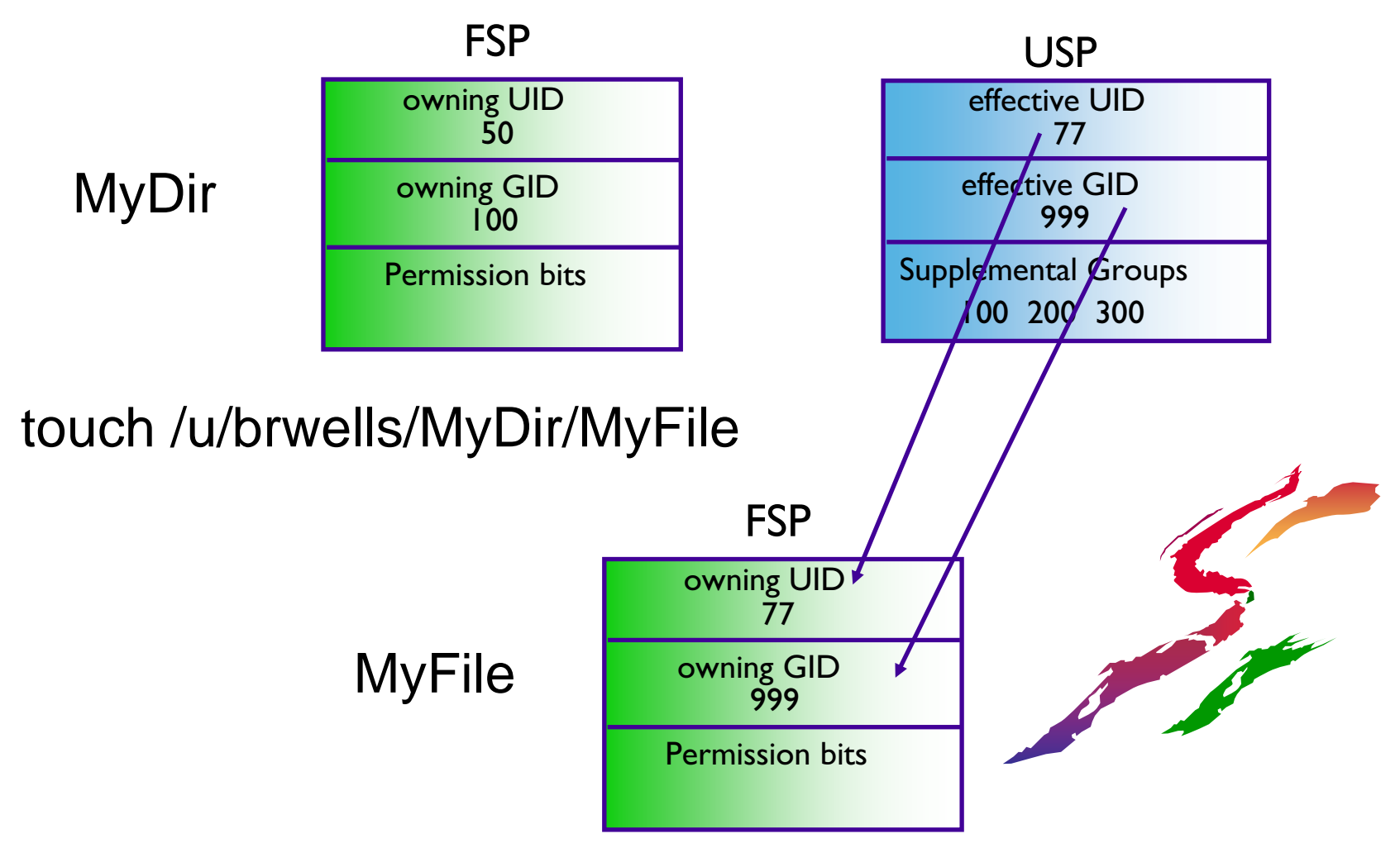

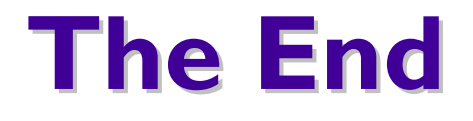

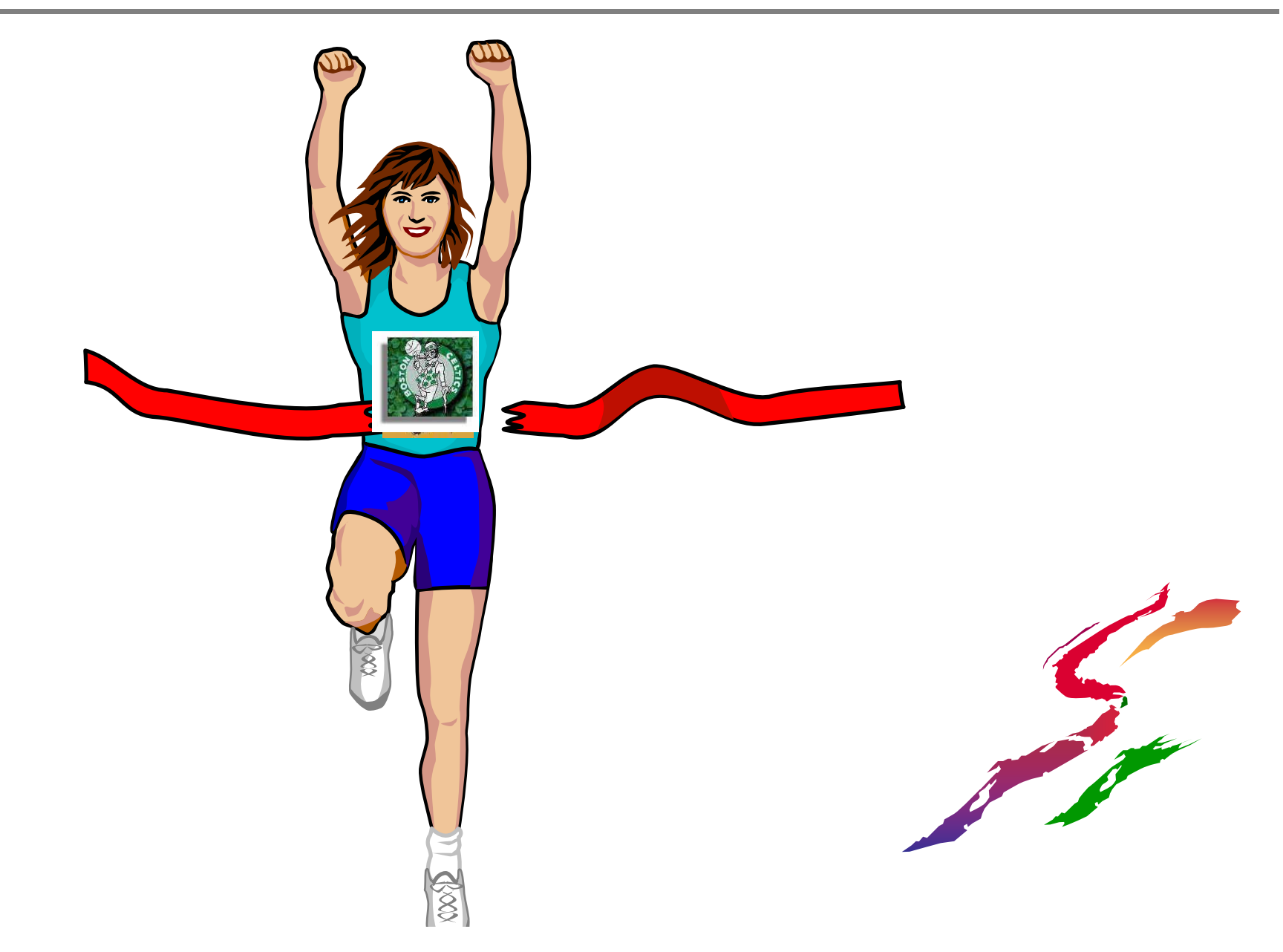